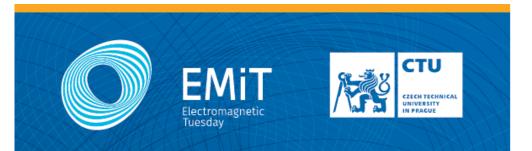

### WORKSHOPS | EXPERIMENTS | CONTESTS

#### INTERACTIVE ANTENNA DESIGN

VAN DE GRAAFF GENERATOR

TESLA COIL MANUFACTURING OF ANTENNAS CUSTOM-BUILT RADAR RADIOWAVE PROPAGATION IN THE CORRIDOR CONNECTORIZATION OF OPTICAL FIBERS MICHELSON INTERFEROMETER APPLICATIONS OF ELECTROMAGNETIC FIELD IN MEDICINE

# 27.2.2018 | 16:00-20:00

FEE CTU IN PRAGUE TECHNICKA 2 | PRAGUE - DEJVICE BLOCK B2 | 6<sup>th</sup> FLOOR

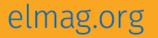

# A0B17MTB – Matlab

Part #1

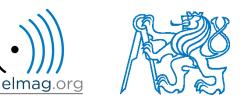

### Miloslav Čapek

miloslav.capek@fel.cvut.cz

Viktor Adler, Pavel Valtr, Filip Kozák

Department of Electromagnetic Field B2-634, Prague

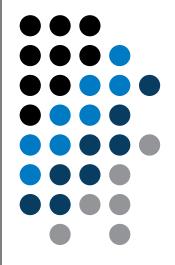

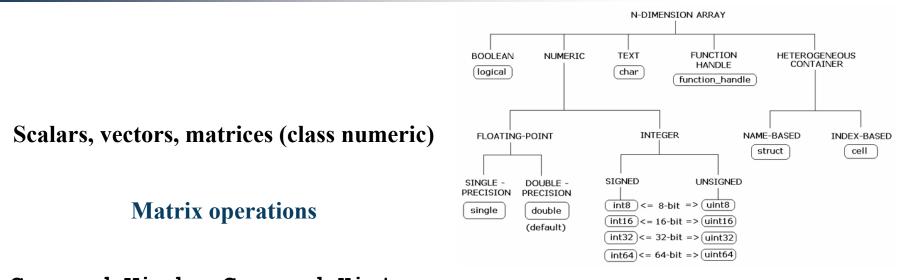

Command Window, Command History

Saving and loading variables

**Exercises** 

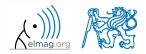

A0B17MTB: Part #1 Department of Electromagnetic Field, CTU FEE, miloslav.capek@fel.cvut.cz

#### Data types

# Matrices in Matlab

- matrix is a basic data structure in Matlab
- there are following types depending on size :
  - 1×1 (scalar)
  - M×1, or 1×N (vector)
  - M×N (matrix)
  - array (multidimensional matrices)  $M \times N \times P \times Q \times R \times ...$

- can be complex
- can contain text as well (beware the length)

| m-by-n matrix<br>a <sub>ij</sub> n columns <b>j changes</b> |                  |                  |                  |   |  |
|-------------------------------------------------------------|------------------|------------------|------------------|---|--|
| rows<br>i                                                   | <b>a</b> 1,1     | ð <sub>1,2</sub> | ð1,3             |   |  |
| c<br>h                                                      | 2 <sub>2,1</sub> | a <sub>2,2</sub> | 8 <sub>2,3</sub> |   |  |
| a<br>n<br>g                                                 | <b>a</b> 3,1     | ð <sub>3,2</sub> | 83,3             |   |  |
| g e s                                                       |                  | :                | ÷                | · |  |
| · · · ·                                                     |                  |                  |                  |   |  |

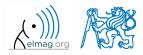

# **Matrix creation**

- following techniques are available:
  - element-by-element entering (suitable for small matrices only)
  - colon notation ,,: " to define elements of a series
  - generation by built-in functions
  - generation of matrices in m-files
  - import and export from/to external files (.mat, .txt, .xls)

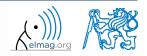

# **Matrix construction element-by-element**

- test following commands to construct matrices by element enumeration
  - suitable for small matrices only

>> a1 = -1
>> a2 = [-1] % brackets are redundant

$$a_1 = a_2 = -1$$

$$\mathbf{v}_{1} = \begin{pmatrix} -1 & 0 & 1 \\ 0 \\ 1 \end{pmatrix}$$

$$>> v1 = \begin{bmatrix} -1 & 0 & 1 \\ >> v2 = \begin{bmatrix} -1 \\ 0 \\ 1 \end{pmatrix}$$

$$>> M1 = \begin{bmatrix} -1 & 0 & 1; & -2 & 0 & 2 \end{bmatrix}$$

$$>> M2 = \begin{bmatrix} -1 & -2; & 0 & 0; & 1 & 2 \end{bmatrix}$$

$$>> M3 = \begin{bmatrix} [-1 & -2]; & [0 & 0] \end{bmatrix}$$

$$\mathbf{M}_{1} = \begin{pmatrix} -1 & 0 & 1 \\ -2 & 0 & 2 \end{pmatrix},$$

$$\mathbf{M}_{2} = \begin{pmatrix} -1 & -2 \\ 0 & 0 \\ 1 & 2 \end{pmatrix},$$

$$\mathbf{M}_{3} = \begin{pmatrix} -1 & -2 \\ 0 & 0 \end{pmatrix}$$

A0B17MTB: Part #1

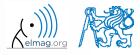

Department of Electromagnetic Field, CTU FEE, miloslav.capek@fel.cvut.cz

20.2.2018 17:28

# **Matrix construction element-by-element**

90 s

- construct following matrices:
  - matrix values are defined inside square brackets []
  - semicolon "; " separates individual rows of a matrix

$$\mathbf{A} = \begin{pmatrix} -1 & 1 \\ 1 & -2 \end{pmatrix} \qquad \qquad \mathbf{B} = \begin{pmatrix} 1 & 2 & 3 \\ 4 & 5 & 6 \\ 7 & 8 & 9 \end{pmatrix}$$

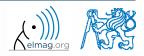

Data types

#### 120 s

semicolon placed at the end of a command suppresses display of the output in Command Window

when more than one command on the same line, coma is used to separate each command

>> a = 1, b = 5 >> a = 1; b = 5;

note: it is possible to copy and paste code including ">>"

$$\mathbf{c} = \begin{pmatrix} 1 & 0 & 0 \end{pmatrix} \qquad \mathbf{d} = \begin{pmatrix} 0 \\ 0 \\ 1 \end{pmatrix}$$

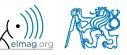

"row" vs. "column" vector

Matrix construction

# Workspace browser

- new variables
- deleting / modification of existing variables
- saving / loading
- size, elements of variables
  - other information can be added
- fast data plotting option

 all operations can be carried out using Matlab functions that we learn later, e.g. min, max, size, length

| Workspace       Image: Constraint of the second second secon | Image: Stack:     Base     Image: Stack:     Base     Image: Stack:     Image: Stack:     Ima                                                                                                    | elect data to p |       |
|----------------------------------------------------------------------------------------------------|----------------------------------------------------------------------------------------------------|-----------------|-------|
| es<br>Name △ Value Size Min Max<br>[-1,1;1,-2] 2x2 -2 1<br>B [1,2,3;4,5,6;7,8,9] 3x3 1 9<br>a 1 1x1 1 1<br>b 5 1x1 5 5<br>c [1,0,0] 1x3 0 1<br>d [0;0;1] 3x1 0 1                                                                                                    | Name         Value         Size           Ies         Image: A state of the state of the state of | Min             | not 🔻 |
| CS<br>A<br>[1,2,3;4,5,6;7,8,9]<br>3x3<br>1<br>9<br>3x3<br>1<br>9<br>3x3<br>1<br>9<br>3x3<br>1<br>9<br>3x3<br>1<br>9<br>3x3<br>1<br>9<br>3x3<br>1<br>9<br>3x3<br>1<br>9<br>3x3<br>1<br>9<br>3x3<br>1<br>9<br>3x3<br>1<br>9<br>3x3<br>1<br>9<br>3x3<br>1<br>9<br>3x3<br>1<br>9<br>3x3<br>1<br>9<br>1<br>1<br>1<br>1<br>1<br>1<br>1<br>1<br>1<br>1<br>1<br>1<br>1                                                                                                    | es [-1,1;1,-2] 2x2<br>B [1,2,3;4,5,6;7,8,9] 3x3                                                                                                    |                 |       |
| a 1 1x1 1 1<br>b 5 1x1 5 5<br>c [1,0,0] 1x3 0 1<br>d [0;0;1] 3x1 0 1                                                                                                    |                                                                                                    | _               | Max   |
| a 1 1x1 1 1<br>b 5 1x1 5 5<br>c [1,0,0] 1x3 0 1<br>d [0;0;1] 3x1 0 1                                                                                                    |                                                                                                    |                 |       |
| b 5 1x1 5 5<br>c [1,0,0] 1x3 0 1<br>d [0;0;1] 3x1 0 1                                                                                                    | a 1 1x1                                                                                                    |                 |       |
| c [1,0,0] 1x3 0 1<br>d [0;0;1] 3x1 0 1                                                                                                    |                                                                                                    |                 |       |
| d [0;0;1] 3x1 0 1                                                                                                    |                                                                                                    |                 |       |
|                                                                                                    |                                                                                                    |                 |       |
|                                                                                                    |                                                                                                    |                 |       |
|                                                                                                    | 😹 🖻 💼 🍪 🔏 🔹 🗽 Stack: Base 🗾 😡 No valid p<br>2x2 double>                                                                                                    |                 | 7     |
| 1 2 3 4 5 6 7                                                                                                    | 2x2 double>                                                                                                    | 6               | /     |
| -1 1 1                                                                                                    | 2x2 double>                                                                                                    | 6               | /     |
|                                                                                                    | 2x2 double>                                                                                                    | 6               |       |
|                                                                                                    | 1         2         3         4         5           -1         1         1         1         1         1         1         1         1         1         1         1         1         1         1         1         1         1         1         1         1         1         1         1         1         1         1         1         1         1         1         1         1         1         1         1         1         1         1         1         1         1         1         1         1         1         1         1         1         1         1         1         1         1         1         1         1         1         1         1         1         1         1         1         1         1         1         1         1         1         1         1         1         1         1         1         1         1         1         1         1         1         1         1         1         1         1         1         1         1         1         1         1         1         1         1         1         1         1         1         1                                                                                                             | 6               |       |
|                                                                                                    | 1         2         3         4         5           -1         1         1         1         1         1         1         1         1         1         1         1         1         1         1         1         1         1         1         1         1         1         1         1         1         1         1         1         1         1         1         1         1         1         1         1         1         1         1         1         1         1         1         1         1         1         1         1         1         1         1         1         1         1         1         1         1         1         1         1         1         1         1         1         1         1         1         1         1         1         1         1         1         1         1         1         1         1         1         1         1         1         1         1         1         1         1         1         1         1         1         1         1         1         1         1         1         1         1         1         1                                                                                                             | 6               |       |
|                                                                                                    | 1         2         3         4         5           -1         1         1         1         1         1         1         1         1         1         1         1         1         1         1         1         1         1         1         1         1         1         1         1         1         1         1         1         1         1         1         1         1         1         1         1         1         1         1         1         1         1         1         1         1         1         1         1         1         1         1         1         1         1         1         1         1         1         1         1         1         1         1         1         1         1         1         1         1         1         1         1         1         1         1         1         1         1         1         1         1         1         1         1         1         1         1         1         1         1         1         1         1         1         1         1         1         1         1         1         1                                                                                                             | 6               |       |

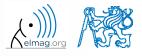

20.2.2018 17:28

Workspace browser

- Workspace now contains variables A, B, a, b, c, d (from previous slides)
  - all variables in the base workspace are displayed
- variable ans contains the last result
  - can be used for calculation
  - overwritten by each command input!

>> 2\*2, ans^2

- try to edit variables A, a
  - by a Matlab command directly
  - by change of value in Workspace browser
- try to delete variables B, c

| Workspace | [                   | [   | <b>.</b> |
|-----------|---------------------|-----|----------|
| Name 🛆    | Value               | Min | Max      |
| A         | [-1 1;1 -2]         | -2  | 1        |
| B         | [1 2 3;4 5 6;7 8 9] | 1   | 9        |
| a         | 1                   | 1   | 1        |
| b         | 5                   | 5   | 5        |
| c         | [100]               | 0   | 1        |
| d d       | [0;0;1]             | 0   | 1        |
|           |                     |     |          |
|           |                     |     |          |
|           |                     |     |          |
|           |                     |     |          |
|           |                     |     |          |
|           |                     |     |          |
|           |                     |     |          |
|           |                     |     |          |
|           |                     |     |          |
|           |                     |     |          |
|           |                     |     |          |
|           |                     |     |          |
|           |                     |     |          |
|           |                     |     |          |
|           |                     |     |          |
|           |                     |     |          |

Program flow

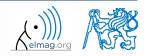

# **Basic math operators**

- of several types:
  - arithmetic
    - matrix
    - vector
  - relational
  - logical
  - and other (to be mentioned later...)

- other operations using Matlab functions
  - complex conjugate,
  - sum, determinant, square root
  - and hundreds of other functions ...

- + addition
- subtraction
- \* multiplication
- ^ power
- ' transpose
- $\land$  left matrix division
- / right matrix division
- . dot notation

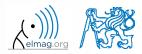

# **Operator Precedence in Matlab**

- according to the following table
  - see Matlab  $\rightarrow$  Language Fundamentals  $\rightarrow$  Operators and Elementary Operations  $\rightarrow$  Arithmetic

| <b></b>            | 1  | parentheses                               | ()  |     |    |             |    |     |
|--------------------|----|-------------------------------------------|-----|-----|----|-------------|----|-----|
|                    |    | transpose, power                          | Ţ   | • ' | ^  | • ^         |    |     |
| higher<br>priority | 3  | unary plus, unary minus, logical negation | +   | -   | ~  |             |    |     |
|                    | 4  | multiplication, division                  | *   | •*  | /  | $\setminus$ | ./ | . \ |
|                    | 5  | addition, subtraction                     | +   | -   |    |             |    |     |
|                    | 6  | colon operator                            | :   |     |    |             |    |     |
|                    | 7  | relational operators                      | <   | >   | <= | >=          | == | ~=  |
|                    | 8  | logical AND (element-wise)                | &   |     |    |             |    |     |
| /er<br>rity        | 9  | logical OR (element-wise)                 | I   |     |    |             |    |     |
| lower<br>priority  | 10 | logical AND (short-circuit)               | & & |     |    |             |    |     |
| +                  | 11 | logical OR (short-circuit)                |     |     |    |             |    |     |

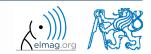

20-Feb-18 17:28

12

A0B17MTB: Part #1 Department of Electromagnetic Field, CTU FEE, miloslav.capek@fel.cvut.cz

# **Basic math operators**

200 s

- type in following commands
  - zero can be omitted with a decimal number beginning with zero (not recommended!)

>> a3 = -2/4 >> a4 = -0.5 >> a5 = -.5

- what is the difference between a3, a4, a5?
- beware the precedence of operators (we see in the next slides):

>> 3\*5\*6
>> a1 = 15
>> a2 = 10;
>> a2/a3
>> a2/a3\*a4
>> a2/(a3\*a4)

- explain the difference between a2/a3\*a4 and a2/(a3\*a4)
- verify the rules of operator precedence from the previous slide

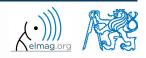

A0B17MTB: Part #1

20.2.2018 17:28

# Lengthy commands in Matlab

120 s

- it is suitable to structure command blocks for clarity:
  - next line: SHIFT+ENTER

>> A = [1 1 1]; B = [2 2 2]; % SHIFT+ENTER C = [2 3 2];

- three dots notation
  - for continuation of the same command on the next line
  - compare results:

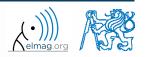

A0B17MTB: Part #1

Department of Electromagnetic Field, CTU FEE, miloslav.capek@fel.cvut.cz

# **Basic math functions**

• math functions in Matlab are generally divided in three groups:

### • <u>scalar</u>

- function operates over individual elements of a matrix
- e.g.: sin, sqrt, log, factorial

#### • <u>vector</u>

- Function operates over individual rows/columns of a matrix
- e.g.: sum, max

### • <u>matrix</u>

- function operates over whole matrix
- e.g.: det, trace

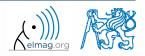

Department of Electromagnetic Field, CTU FEE, miloslav.capek@fel.cvut.cz

# **Basic math functions #1**

600 s

- using Matlab help, calculate following expression:  $a\sin^2(\alpha) + a\cos^2(\alpha) a$ 
  - use numerical values you choose

• verify following logarithmic identity:

 $\log_{10}(a) + \log_{10}(b) - \log_{10}(ab) = 0$ 

• find sum of all elements in individual rows of the following matrix

$$\mathbf{T} = \begin{pmatrix} \frac{1}{2} & \frac{1}{3} & \frac{1}{4} & \frac{1}{5} \\ 6 & 7 & 8 & 9 \\ 0.2 & 0.3 & 0.4 & 0.5 \end{pmatrix}$$

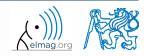

Α

3

# **Basic math functions #2**

- assume following vectors  $\mathbf{u}, \mathbf{v}$ :  $\mathbf{u} = \begin{pmatrix} 1 & 2 & 3 \end{pmatrix}, \mathbf{v} = \begin{pmatrix} 3 & 2 & 1 \end{pmatrix}$ 
  - calculate

- uv<sup>T</sup>, vu<sup>T</sup>,v<sup>T</sup>u, u<sup>T</sup>v, $u \cdot v, u \times v,$
- following functions are needed:
  - transpose (. ') of a matrix
  - dot scalar product
  - cross product
- what is the result of the above mentioned operations?

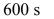

wikipedia.org

4

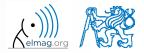

A0B17MTB Part #1

# **Basic math functions #3**

use following code and round the resulting number to:

- (a) nearest integer
- (b) nearest integer greater than r
- (c) nearest integer lower than r
- (d) zero
- note: one of the functions is called round (e) zero with precision of 2 decimal digits
- find remainder after r is divided by 0.1
  - modulus vs. remainder after division

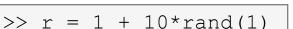

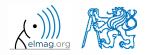

420 s

# **Matrix division in Matlab**

- matrix operation
- two cases are distinguished: <u>left division ("\" mldivide</u>) and <u>right division ("/" - mrdivide</u>)
  - A is invertible (regular), b is row (column) vector

| $\mathbf{A}\mathbf{x} = \mathbf{b}$      |                     | $\mathbf{x}\mathbf{A} = \mathbf{b}$      |
|------------------------------------------|---------------------|------------------------------------------|
|                                          | solution to linear  | /                                        |
|                                          | system of equations |                                          |
| $\mathbf{x} = \mathbf{A}^{-1}\mathbf{b}$ |                     | $\mathbf{x} = \mathbf{b}\mathbf{A}^{-1}$ |

$$>> x = A \setminus b$$

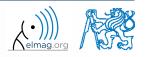

A0B17MTB: Part #1 Department of Electromagnetic Field, CTU FEE, miloslav.capek@fel.cvut.cz

# **Basic math functions #4**

500 s

- find the sum of diagonal elements (trace of a matrix) of the matrix **T** with elements coming from normal distribution with mean equal to 10 and standard deviation equal to 4
- find determinant of matrix U

$$\mathbf{U} = \begin{pmatrix} 1 & 2 & \frac{17}{81} \\ 0 & 2 & 0 \\ 0 & -2 & -1 \\ & & & \end{pmatrix}$$

solve the linear system of equations

$$x_{1} + 2x_{2} + 3x_{3} = 6$$
  

$$4x_{1} + 5x_{2} + 6x_{3} = 15$$
  

$$7x_{1} + 8x_{2} + x_{3} = 16$$
  
**Ax** = **b**  
**x** = **A**<sup>-1</sup>**b**

>>  $T = 10 + 4 \times randn(7, 7);$ 

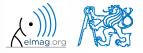

A0B17MTB: Part #1

# Matlab commands

- Matlab is cAsE sEnSiTiVe
  - almost entirely, with certain exceptions (properties of graphic objects, ...)
  - pay attention to typos and variable names (see later)
    - new versions of Matlab offer certain options

- beware of different syntax in Mathematica
  - following syntax is incorrect both in Matlab and Mathematica:

>> Sin(pi/2) % function names start with lower case
>> cos[pi/3] % function input is in parentheses ()

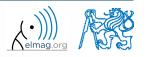

# **Predefined values in Matlab**

- Matlab contains several predefined values
  - eps precision of single/double numbers
    - eps determines the shortest distance between two single/double numbers
  - ans most recent answer
  - NaN not a number (every expression containing NaN results is NaN)
    - NaN can be used advantageously in some cases
  - Inf  *infinite number* (variable Inf can be used in calculation :))
    - pay attention to Inf propagation throughout your code (use allowed operations only)
  - i, j complex unit
    - they are all basically functions (without input parameters)
  - check results of the following expressions:

| >> | t1 | = | 10, | /0 |    | 010 | t1 | = | Inf |  |
|----|----|---|-----|----|----|-----|----|---|-----|--|
| >> | t2 | = | 0/0 | )  |    | 0/0 | t2 | = | NaN |  |
| >> | t3 | = | t1' | +5 |    | 0/0 | t3 | = | Inf |  |
| >> | t4 | = | t1  | +  | t2 | 0/0 | t4 | = | NaN |  |

• pi, intmin, intmax, realmin, realmax, ... (functions)

22

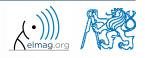

# Workspace - output deletion #1

• to clean (erase) the command window:

>> home % cursor (>>) is shifted to the top-left position
>> clc % Command Window is erased

• try and compare

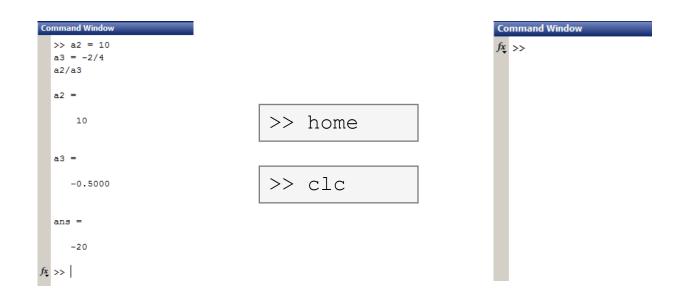

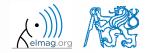

# Workspace – output deletion #2

• to clean one (or more) variable, use clear

| >> clear       | % whole Workspace is deleted                         |
|----------------|------------------------------------------------------|
| >> clear XX    | % variable XX is deleted                             |
| >> clear XX YY | % variables XX and YY are deleted                    |
| >> clear z*    | <pre>% everything starting with 'z' is deleted</pre> |

- clear clear has a number other options (graphics, I/O)
- try to delete selected variables in workspace

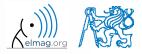

## Workspace - output deletion #3

• to delete all variables except for one (or several):

```
>> clearvars -except a3 % clears everything except a3
```

• further information in doc clear, doc clearvars

### Command History window

- Command History window stores all commands from the Command Window
- Command History accessible though ( $\uparrow$  or  $\downarrow$ )
- it is possible to filter out past commands by

• e.g. 
$$>> A = [ + \uparrow$$

- It is possible to copy-and-paste entire Command History
  - SHIFT / CTRL / CTRL+A  $\rightarrow$  CTRL+C

| Command History                                 |                      | $\odot$ |  |  |  |
|-------------------------------------------------|----------------------|---------|--|--|--|
| $v = [1 \ 2 \ 17/81; 0]$                        | 2 0;                 |         |  |  |  |
| ···0 -2 -1];                                    |                      |         |  |  |  |
| det (U)                                         |                      |         |  |  |  |
| clear, clc                                      |                      |         |  |  |  |
| T = 10 + 4 + randn(10, 10);                     |                      |         |  |  |  |
| trace(T)                                        |                      |         |  |  |  |
| U = [1 2 17/81; 0                               | 2 0;                 |         |  |  |  |
|                                                 | Evaluate Selection   | F9      |  |  |  |
| det (U)                                         | Create Script        |         |  |  |  |
| A = [1 2 3; 4 5]                                | Create Shortcut      |         |  |  |  |
| b = [6 15 16]';                                 | Profile Code         |         |  |  |  |
| x = inv(A) *b;                                  | Cut                  | Ctrl+X  |  |  |  |
| $\mathbf{x} = \mathbf{A} \setminus \mathbf{b};$ | Сору                 | Ctrl+C  |  |  |  |
| t1 = 10/0 % t                                   | Delete Selection     | Delete  |  |  |  |
| $t_2 = 0/0$ % t                                 | Delete to Selection  |         |  |  |  |
| t3 = t1*5 % t                                   | Select All           | Ctrl+A  |  |  |  |
| -t4 = t1 + t2                                   | Find                 | Ctrl+F  |  |  |  |
| home % vrátí pro                                | Print                | Ctrl+P  |  |  |  |
|                                                 | Print Selection      |         |  |  |  |
| <sup>t</sup> …clc % vymaže Co<br>↓              | Page Setup           |         |  |  |  |
|                                                 | Clear Command Histor | у       |  |  |  |

• later on, we will work with scripts and functions to store all the commands/code

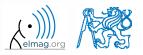

# Variables storing and loading

• existing variables in Matlab Workspace can be stored on disk

```
>> save % stores all variables in matlab.mat in current folder
>> save task1 % stores all variables in task1.mat
>> save task1 a b c % stores variables "a", "b" and "c" in task1.mat
```

- CTRL+S in Command Window / Command History
- loading variables is analogical

```
>> load % loads matlab.mat in current folder
>> load task1 % loads all variables from task1.mat
>> load task1 a b c % loads variables "a", "b" and "c" from task1.mat
```

• alternatively, drag & drop the file from Current Folder in Command Window

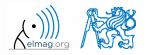

A0B17MTB: Part #1

20 2 2018 17.28

# **Storing history and variables**

180 s

- save today's Command History
  - use \*.txt file
- store all variables from Workspace in Data.mat

• try to store selected variables only

• clear Workspace and load above mentioned files

• both storing and loading can be carried out using mouse!!

A0B17MTB: Part #1

# .mat file structure

- .mat files of the 7.3 version have the HDF5 format
  - HDF = Hierarchical Data Format
  - enable to store variables exceeding 2GB (64-bit system)
  - scientific format for data storing
- advantages of accessing HDF directly for certain applications:
  - speed
  - it is possible to define structure of the file and the stored data
  - Matlab *High-Level* functions and HDF *Low-Level* functions are available
- for more detailed information see:
  - MATLAB → Data and File Management → Data Import and Export → Scientific Data

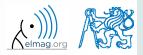

# Variable names #1

- max. 63 characters starting with a letter (>> namelengthmax)
  - underscore is allowed in the variable name ,\_\_\_\_ (not at the beginning!)
  - characters not allowed are colon ,, : ", hyphen ,,-" and others
- lowercase letters in the names of scalars and variables (a = 17.59;)
- matrix names usually start with a capital letter  $(A = [ \dots ])$ 
  - clear huge matrices after they are used (clear ..., memory')
- iteration variables, variables used in for cycles usually named m, n, k etc.
  - it is advisable to avoid i, j (complex unit)
- chose the names to correspond to the purpose of the variable
- avoid, if possible, standalone letter 'l' (to be confused with 1) and predefined variables in Matlab environment

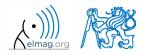

# Variable names #2

• exceeding the maximum variable's name length :

>> a012345678901234567890123456789012345678901234567890123456789012345678901234567890123456789012345678901234567890123456789
Warning: 'a0123456789012345678901230

a01234567890123456789012345678901234567890123456789012345678901 =

10

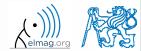

# Variable names #3

• samples of valid variable names

a, A, b, c, x1, x2, M\_12, test1, matrix\_A, fx, fX

• samples of invalid variable names

| lvar     | % starts with a number (not possible in Matlabu          | u) |
|----------|----------------------------------------------------------|----|
| matrix A | % contains space                                         |    |
| coef.a   | <pre>% possible only if coef is of type 'struct'</pre>   |    |
| Test-1   | % algebraic expression: ans = Test - 1                   |    |
| f(y)     | <pre>% makes sense when using symbolic expressions</pre> |    |

- samples of valid numbers in Matlab
  - pay attention to miss inserted spaces after exponent and imaginary unit

3, -66, +0.0015, .015, 1.6025e-10, 3i, 3.17e5i, -3.51j

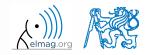

# **Discussed functions**

|                         | trican anatria finantiana                                            |
|-------------------------|----------------------------------------------------------------------|
| sin, cos                | trigonometric functions                                              |
| sqrt                    | square root                                                          |
| max                     | largest element of column of a matrix; largest element of a vector   |
| sum                     | sum of elements of column of a matrix; sum of elements of a vector • |
| log, log10              | natural logarithm, logarithm with base 10                            |
| factorial               | factorial                                                            |
| det, trace              | determinant of a (square) matrix, trace of a (square) matrix         |
| transpose               | transpose                                                            |
| dot, cross              | scalar product, vector product                                       |
| inv                     | invers of a matrix                                                   |
| round, ceil, floor, fix | rounding                                                             |
| rem                     | remainder after division                                             |
| rand, randn             | random number generation                                             |
| save, load              | storing, loading of variables                                        |
| clear, clearvars        | eleting variables and functions, deleting variables only             |
| home, clc               | command prompt shift, clears output                                  |
| ans, eps                | returns last answer, numerical accuracy of Matlab       •            |

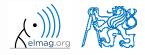

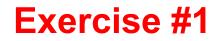

180 s

• forces were localized at point **P** in (x-y) plane:

$$\mathbf{F}_{1} = \begin{pmatrix} 2 & 2 \end{pmatrix} \qquad \mathbf{F}_{3} = \begin{pmatrix} 2 & 0 \end{pmatrix} \\ \mathbf{F}_{2} = \begin{pmatrix} 1 & -3 \end{pmatrix} \qquad \mathbf{F}_{4} = \begin{pmatrix} 0 & -1.5 \end{pmatrix}$$

• what is the direction of the resultant force **F**?

• normalize the resulting vector

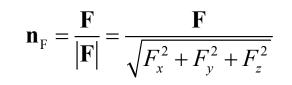

F

**≁F**<sub>3</sub>

F

Р

 $\mathbf{F}_2$ 

 $\mathbf{F}_4$ 

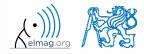

Department of Electromagnetic Field, CTU FEE, miloslav.capek@fel.cvut.cz

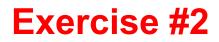

240 s

- type-in following commands:
  - >> clear, clc; >> w1 = [1 2 3], w2 = [-2 -3 -4].' >> w3 = [-2; -3; -4] >> w4 = w2 - w3, w5 = w2 - w1

- compare differences
- the error of calculating w5 resides in what?
- try also

- calculate the norm (magnitude) of vector w1
  - try more options

$$\hat{\mathbf{w}}_1 = \frac{\mathbf{w}_1}{|\mathbf{w}_1|}$$

• how to modify the calculation in the case of a complex vector?

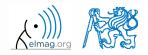

A0B17MTB: Part #1 Department of Electromagnetic Field, CTU FEE, miloslav.capek@fel.cvut.cz

# **Exercise #3**

- calculate roots of the quadratic function
  - rearrange the terms of the function first

$$2x^{2} + 5x + 3 = 0, \implies a = 2, b = 5, c = 3$$
$$x_{1,2} = \frac{-b \pm \sqrt{b^{2} - 4ac}}{2a} = \frac{-5 \pm \sqrt{25 - 24}}{4}$$
$$x_{1} = -1, \quad x_{2} = -\frac{3}{2}$$

• Matlab provides particular function for calculation of roots of a function, try to search it out

 $-2x^2 - 5x = 3$ 

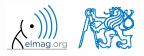

180 s

# **Exercise #4**

300 s

- consider matrices (prepare matrices for later use)
  - rotating by angle  $\alpha$  in *x*-*z* plane

$$\mathbf{R} = \begin{pmatrix} \cos(\alpha) & 0 & -\sin(\alpha) \\ 0 & 1 & 0 \\ \sin(\alpha) & 0 & \cos(\alpha) \end{pmatrix}$$

Hirroring across plane 1x + 2y + 0z = 0

• use Householder's transform

$$\mathbf{n}_{0} = \frac{\mathbf{v}_{1} \times \mathbf{v}_{2}}{|\mathbf{v}_{1} \times \mathbf{v}_{2}|} \qquad \mathbf{P}_{1} = [-2; 1; 0]$$
$$\mathbf{P}_{2} = [0; 0; 1]$$
$$\mathbf{v}_{k} = (\mathbf{P}_{k} - \mathbf{0}) \begin{pmatrix} \mathbf{x}_{0} \\ \mathbf{y}_{0} \\ \mathbf{z}_{0} \end{pmatrix}, \quad k \in \{1, 2\}$$

20.2.2018 17:28

A0B17MTB: Part #1

 $\mathbf{P} = \mathbf{I} - 2\mathbf{n}_0 \mathbf{n}_0^{\mathrm{T}}$ 

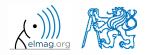

Department of Electromagnetic Field, CTU FEE, miloslav.capek@fel.cvut.cz

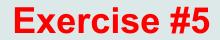

• use rotation matrix **R** to rotate vector  $\mathbf{k} = [1; 0; 0]$  by angle  $\alpha = \pi/2$ 

$$\mathbf{m} = \mathbf{R}\mathbf{k} = \begin{pmatrix} 0 & 0 & 1 \end{pmatrix}^{\mathrm{T}}$$

• use reflection matrix **P** across plane: 1x + 2y + 0z = 0

$$\mathbf{u}_1 = \mathbf{n}_0, \quad \mathbf{u}_2 = \left(\frac{5}{2} \quad 0 \quad 3\right)^T$$
$$\mathbf{m}_1 = \mathbf{P}\mathbf{u}_1 = -\mathbf{n}_0, \quad \mathbf{m}_2 = \mathbf{P}\mathbf{u}_2 = \left(\frac{3}{2} \quad -2 \quad 3\right)^T$$

- calculate the determinant of matrices **R** and **P** 
  - can you interpret the results?

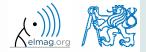

180 s

# Thank you!

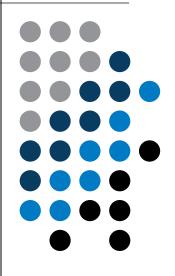

ver. 9.1 (18/02/2018) Miloslav Čapek, Pavel Valtr miloslav.capek@fel.cvut.cz pavel.valtr@fel.cvut.cz

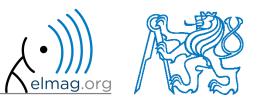

Apart from educational purposes at CTU, this document may be reproduced, stored or transmitted only with the prior permission of the authors. Document created as part of A0B17MTB course.